## курсовая работа образец по психологии

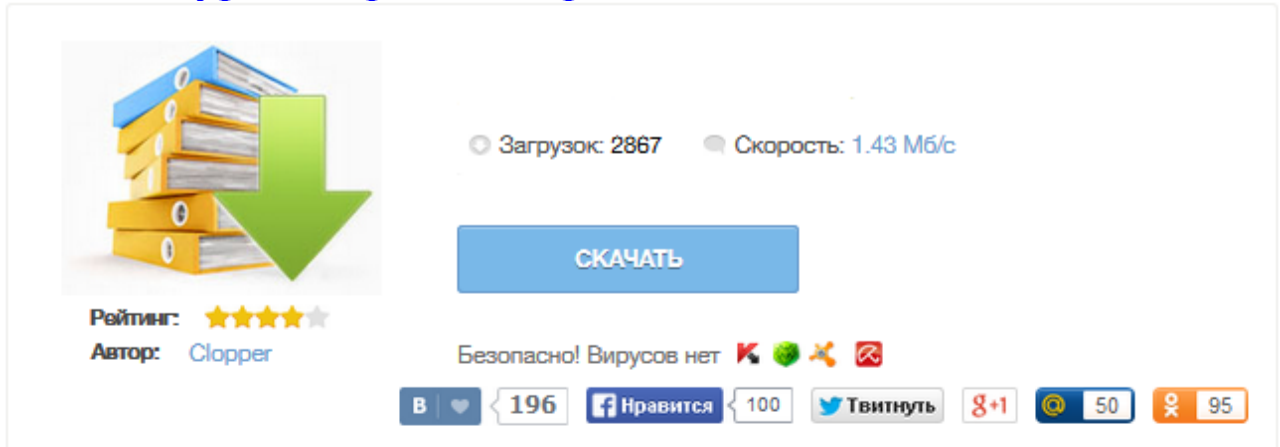

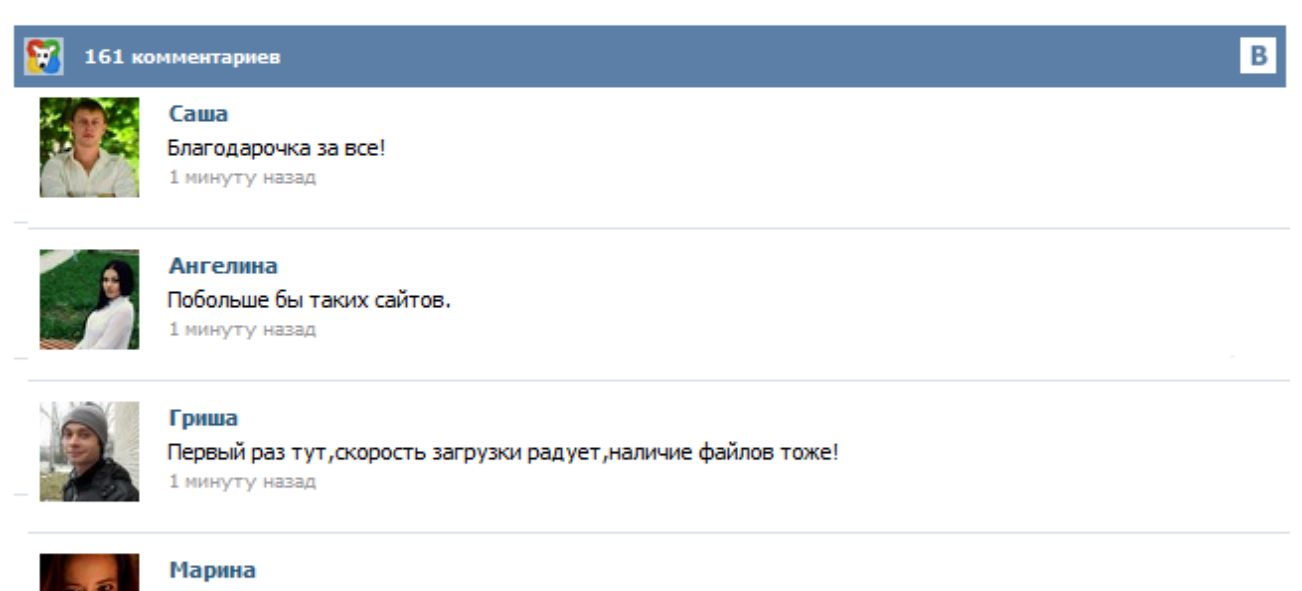

Всем советую, качает быстро. 1 минуту назад

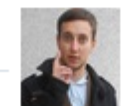

## Леша

не поверил глазам, есть все. спасибки! 1 минуту назад

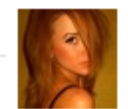

## Оксана

Глупости говорят, что незаменимых не бывает, без этого сайта я бы пропала. 1 минуту назад

НЕГОСУДАРСТВЕННОЕ ОБРАЗОВАТЕЛЬНОЕ УЧРЕЖДЕНИЕ ВЫСШЕГО ПРОФЕССИОНАЛЬНОГО ОБРАЗОВАНИЯ «МОСКОВСКАЯ ГУМАНИТАРНО-ТЕХНИЧЕСКАЯ АКАДЕМИЯ» (НОУ ВПО «МГТА») КАФЕДРА ПСИХОЛОГИИ «Утверждаю» Ректор НОУ ВПО «МГТА» д.э.н., профессор Ломакин А.Л.  $\qquad \qquad$   $\qquad \qquad$   $\qquad \qquad$  2011г МЕТОДИЧЕСКИЕ РЕКОМЕНДАЦИИ ПО ВЫПОЛНЕНИЮ КУРСОВЫХ РАБОТ по специальности 030301.65 «Психология» Составитель: Бакшаева Н.А. Одобрено на заседании кафедры Психологии... Есть много советов, как написать введение к курсовой. Однако, главное, суметь выделить первостепенные параметры. Так, введение начинается с указания актуальности темы для определенной отрасли, научной сферы, области знания. После чего необходимо сформулировать цель и задачи исследования, указать, что потребуется сделать для достижения этих целей. Любой рассматриваемый пример написания введения курсовой должен четко давать ответы на затронутые вопросы, иначе работа потеряет свою ценность. В качестве примера предлагаем Вашему вниманию несколько фрагментов из работ выполненных нашими специалистами. Более подробно ознакомиться с образцами дипломных, курсовых, рефератов, отчетов по практике, решений задач, чертежей и других работ можно в офисе Учебного центра «ПОЛЮС» . Просим учитывать, что оформление и содержание приведенных примеров может расходиться с принятыми в Вашем учебном заведении стандартами. курсовая работа по

психологии","url":"http://issuu.com/polusspb.ru/docs/primer\_kursovoi\_psih20 Курсовая работа по психологии – это обязательный тип работы, без которого студента не переведут на следующий курс. Написать самому курсовую работу не так сложно, как кажется, даже, если времени не очень много. Сначала нужно установить хороший контакт с научным руководителем. Обязательно получить от него ценные указания по избранной теме. Содержание статьи1 Как написать введение курсовой работе2 FAQ по введению курсовой:2.1 Обращают ли внимание преподаватель на введение к курсовой?2.2 Может ли преподаватель снизить или повысить оценку за введение?2.3 Какой объем считается оптимальным для введения к курсовой?2.4 Какая типовая структура введения?3 Пример готового введения в курсовой работе4 Образец введения в курсовой работе по предметам4.1 По экономике4.2 …